# Fra Python til Java

Lese fra og skrive til terminal og fil

Uke 1 – dag 3 (IN1010-tidsregning) Mandag 18. januar 2021

> IN1010 - vår 2021 Siri Moe Jensen

1

## Beskjeder

- Obliger
	- Husk innlevering 0 (frist i kveld, nyttig å løse uansett)
- Grupper og gruppetimer (seminar):
	- Du kan fritt møte opp på digitale grupper (de som har en d etter navnet i timeplanen
	- Det avgjøres i dag om vi kan åpne fysisk undervisning på de fysiske gruppene
	- Timeplanen oppdateres for hver gruppe senest ila morgendagen (tirsdag)

#### Oversikt

- Lese inn data i Java med diverse tilbehør
	- Java API (klassebiblioteket), packages, import og aksessmodifikatorer
	- Exceptions (unntakshåndtering)
	- Klassene File og Scanner
	- Lese ulike typer verdier
- Skrive til fil (PrintWriter)
- Tekststrenger (String), manipulering og konvertering
- Arrayer og for-løkker

## Bli bedre kjent med Java

- Python og Java har ulike underliggende modeller og implementasjon, og noe ulik terminologi
- I IN1000 gikk vi ikke veldig dypt i "hva skjer under overflaten"
	- ikke nødvendig for å bruke mekanismene i IN1000 pensum
	- IN1000 pensum inkluderte ikke nødvendige konsepter
	- ville gjort overgangen til Java tyngre
- Men:
	- IN1010 pensumet gir grunnlag for, og krever, dypere forståelse
	- Dere skal bruke (og skrive!) klasser i Java biblioteket
	- Begynn gjerne å bruke Java 8 API dokumentasjon allerede nå

#### Java versjoner

- IN1010 versjon = subsett av Java 8 (=1.8)
	- Alt vi trenger og bruker i IN1010
	- Fokus på grunnleggende mekanismer for videre påbygging
- Kjører i Java 8 (7) og nyere
	- Java 8 er fortsatt (eneste) i bruk mange steder, spesielt i eldre og store systemer
	- Stabilt og grundig testet/ rettet
	- Kjører i alle nyere versjoner (bakoverkompatibilitet)
	- Ifi servere har installert versjon 8
- Hvorfor bruke nyere versjoner (feks 15)
	- Flere mekanismer tilgjengelig, inkl noen snarveier
	- Noen nye mekanismer ligner på Python
	- Noen verktøy (IDE'er) vil foreslå/ anta at du ønsker nyere versjoner
	- Du lærer å kjenne igjen og bruke konstruksjoner som er mulige/ vanlige i nyere systemer
- Vi anbefaler å holde seg til "IN1010 Java"
	- Forstå (tankesettet i) Java og hvordan språket skiller seg fra Python
	- Lettere å gå til nyere versjoner enn motsatt vei
	- Både du og retter kan alltid fullføre/ teste programmet ditt uansett maskin – inkl ifis servere ved behov.
	- Får vist det du skal kunne i IN1010

## Java ~ Java Development Kit (JDK)

- JDK (Standard Edition SE) inneholder alt du trenger for utvikling og kjøring av Java programmer:
	- Java språket/ kompilator
	- Java API (Application Programming Interface)/ klassebibliotekene
	- Java Runtime Environment (JRE) med Java Virtual Machine (JVM)
	- ++
- Søk etter f eks "Java 8 API String" eller ".. Scanner"
	- Hvilken pakke en klasse ligger i (for import)
	- Dokumentasjon på konstruktører og metoder:
		- hva gjør de, argumenter og retur
- [Java Tutorials](https://docs.oracle.com/javase/tutorial/java/index.html) om du ønsker å gå "til kilden" for de store (og små) sammenhengene i språket Java
- [Big Java](https://ebookcentral-proquest-com.ezproxy.uio.no/lib/oslo/reader.action?docID=2055777&ppg=285) inneholder alt dere trenger å vite om dagens temaer (og endel mer) og gir stort sett gode forklaringer på riktig nivå

## Oppgaver: Programmet BrukCounter.java

}

fra tirsdagens forelesning

```
class Counter {
   private static int nosCounters =0;
   private int value;
   public Counter() {
      value = 0;
      nosCounters ++;
    }
    public static int getNosCounters( ) {
       return nosCounters;
    }
    public void count(int ant) { 
       value = value + ant;
     }
    public int getValue( ) {
       return value;
    }
}
```
class BrukCounter { public static void main (String [ ] arg) { Counter  $cntr1 = new Counter()$ ; Counter cntr2 = new Counter( ); cntr2.count(3); }

# Lese fra fil

IN1010 - vår 2021 Siri Moe Jensen

#### Navnestatistikk i Python

• Hva er navnet på eldste person i en fil?

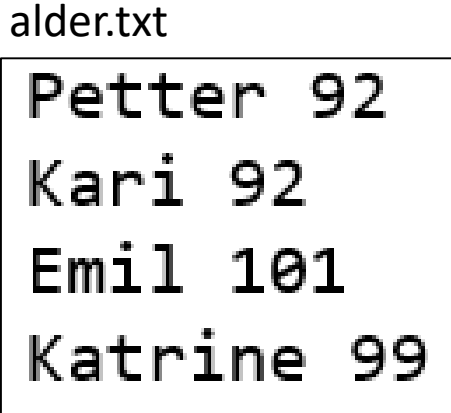

finn eldste navn.py

```
fil = open("alder.txt", "r")eldste navn = "ingen"
maks\_alder = 0linje = fil.readline()while linje != "":
    biter = linje.split()navn = biter[0]alder = int(biter[1])if alder > maks_alder:
        maks\_alder = aldereldste_navn = navn
    linje = fil.readline()print(eldste_navn)
fil.close()
```
FinnEldsteNavn. java

```
\text{import} java.util.Scanner;
import java.io.File;
import java.io.FileNotFoundException;
public class FinnEldsteNavn {
    public static void main(String[] args)
  Ehrows FileNotFoundException
       Cileil = new File("alder.txt");
        \sqrt{S}canner\sqrt{S}c = new Scanner(fil);
        String eldsteNavn = "ingen";
        int maksAlder = \theta;
        while (\mathsf{sc}.\mathsf{hasNextLineO})String[] biter = \mathcal{L}.nextLine(), split("");
             String navn = biter[0]; // Virker dette for alle navn?
            int alder = Inter(1);
             if (alder > maksAlder) {
                 maksAlder = alder;eldstelavn = navn;System.out.println(eldsteNavn);
        \mathsf{sc.close}(); \longleftarrowNB: Kaller .close() på Scanner-
                                         objektet ved lesing fra fil
```
finn\_eldste\_navn.py

```
fil = open("alder.txt", "r")eldste navn = "ingen"
maks alder = \thetalinje = fil.readline()while linje != "":biter = linje.split()navn = biter[0]\textsf{alder} = \textsf{int}(\textsf{biter}[1])if alder > maks alder:
        maks alder = alder
         eldste navn = navn
    linje = fil.readline()
```
print(eldste\_navn) fil.close()

Siri Moe Jensen

## Pakker og klasser, import

- All Java-kode hører til en klasse, som igjen hører til i pakker (packages)
- Pakken java.lang importeres alltid automatisk (her ligger for eksempel Stringklassen)
- Andre pakker (eller enkeltklasser i pakker) må importeres eksplisitt
	- import java.util.\*;
	- import (java.util. Scanner) pakke klasse

(klasser uten pakke legges i en default *unnamed* pakke – og er tilgjengelige i samme fil, eller når filnavn = Klassenavn.java og de ligger i samme mappe)

> <sup>11</sup> IN1010 - vår 2021 Siri Moe Jensen

## Tilgangskontroll

Så lenge alle klasser i programmet ditt ligger i samme mappe (=samme pakke):

- Gjør hovedklassen (med main) **public**
- Trenger ikke aksessmodifikator på andre klasser
- *Innholdet* i klassen er enten
	- **public** (kan aksesseres utenfra klassen)
	- **private** (kan bare aksesseres i klassen)
- Gjelder data (instansvariabler) og metoder
- Gjelder også static (klasse-)innhold

```
public class BilSalg {
    public static void main (String[] args) {
        int antallStein;
        // Operasjoner i main
        System.out.println("Bilsalg main");
ł
```

```
class Bil {
    private static int total = \theta;
    private String eier;
    private int antForesporsler = 0;public Bil (String navn) {
        eier = navn;public static int finnTotal ( ) {
        return total;
    public void foresporsel () \{// innhold og andre metoder i klassen Bil
```
## Feilhåndtering – "exceptions"

- Feil som oppstår under kjøring genererer unntak (exceptions) i Java (og i Python)
- Noen unntak *krever* Java at vi håndterer i programmene våre blant annet ved åpning av filer
	- krever import av det aktuelle unntaket
	- unntak kan fanges og håndteres der det oppstår
	- .. eller "kastes" (med throws) fra metoden tilbake til kallstedet
	- .. hver metode opp til og med main må da kaste videre *eller* fange unntaket
- Beste håndtering:
	- fange unntaket der vi vet mest mulig om hva som gikk galt (med  $try$  ... catch)
	- gi en tilpasset feilmelding
- Eksempler på try ... catch i notatet ["Enkel lesing og skriving i Java"](https://www.uio.no/studier/emner/matnat/ifi/IN1010/v20/notater/lesing-og-skriving-i-java.pdf) på semestersiden.
- "Alt" om unntakshåndtering i [Big Java, 7.4](https://ebookcentral-proquest-com.ezproxy.uio.no/lib/oslo/reader.action?docID=2055777&ppg=373).

## "Wrapper" klasser for primitive typer: Integer, Float, Boolean, Character, ++

• Tilbyr blant annet klassemetoder og konstanter som kan være nyttige (uten at man trenger opprette et objekt av klassen)

Eks:

• Konstant som angir høyeste verdi for en integer

int max = Integer.MAX\_VALUE; int min = Integer.MIN VALUE;

## Konvertering fra String

• Klassene Integer, Double, Boolean, Char, .. har metoder for å hente verdier av sine respektive typer fra en String

```
String minStreng = " 1243 ";
minStreng = minStreng.trim();
int tall = Integer.parseInt(minStreng);
```
• NB: argumentet må \*kun\* inneholde verdien som skal konverteres. Whitespace kan fjernes med String-metoden trim()

## Lek med tekststrenger

- Klassen String inneholder mange nyttige metoder
	- s.charAt (pos) returner karakteren på posisjon pos i s
	- s.equals (s2) returnerer true hvis s og s2 er like tegn for tegn

```
s.substring (3,5) returnerer kopi av innhold i posisjon 3-4 som ny streng
split
toLowerCase og toUpperCase
trim
```
- Du finner alt om String i [Java dokumentasjonen](https://www.bing.com/search?q=java+8+api+string&form=EDGEAR&qs=AS&cvid=a2af9a109cb949a89f4cbfc656189561&cc=US&setlang=en-US&rdr=1&rdrig=012FDD964C4249899183C8D8F5515E36) (søk etter "Java 8 API String")
- Java metoder kan "overloades" => finnes i flere varianter:
- Samme navn og type, men ulike parametere. Den som passer med argumentene i kallet, er den som blir utført.

## Konvertering til String, 3 måter

- Legge til en tom streng double tall =  $5.2$ ; String  $s = " " + tail;$
- Bruke Double klassens (statiske) metode toString double tall =  $5.2$ ; String s = Double.toString(tall);
- Bruke String-klassens (statiske) metode valueOf

double tall =  $5.2$ ; String  $s =$  String. $\sqrt{a}$ lueOf $(tal)$ ; en metode for hver mulige argument-type: Overload

## Å lese data fra fil inn i et program

- Oppretter et objekt av klassen **Scanner**
- Argumentet angir hvor du skal lese fra
	- **System.in** (terminalen) eller
	- et objekt av klassen **File** (om du skal lese fra fil) eller
	- (en tekststreng (**String**) (om du skal lese fra en streng))
- **Scanner** ligger i pakken **java.util**, som må importeres
- To hovedmåter å lese inn data vha Scanner:
	- en hel linje som tekst (som så skal lagres eller prosesseres videre)
	- ett og ett "token" (vanligvis atskilt av blanke)

## Å lese en linje av gangen som tekst

- I prinsippet det vi gjorde i Python i IN1000
- Leser en og en linje inn i en streng uten å bry oss om typer, eller om det er ett eller flere (eller ingen) ord
- Scanner-metoder for å lese linjevis:
	- public boolean hasNextLine()
	- public String nextLine()
- Leser forbi linjeskift, returner alt før linjeskift som en String\*
- Kan siden bruke linjen hel, eller dele opp

 $181010 - v$ år 2021 **INDER INN 1830 ET HITJESKITTET**<br>Siri Moo Jonson 19 Siri Moe Jensen

\* "Kaster" linjeskiftet

Ulikt Python

Ulikt Python<br>(som tok med linjeskift)

#### Scanner

- Leser et *buffer* f eks med innholdet fra en fil, eller fra terminalen
- Har en *posisjonspeker* som husker hvor vi er nå
- *Leser* alltid fremover (og flytter da posisjonspekeren)
	- nextLine()  $\frac{1}{2}$  returnerer neste linje
- Men kan også *sjekke hva som kommer* uten å flytte pekeren
	- hasNextLine() // returnerer true eller false: Er det flere linjer?

Her ligger det 8 ord på 1 linje og 5 ord på neste

#### FinnEldsteNavn – utdrag av main-metoden

Petter 92 Kari 92 Emil 101 Katrine 99

```
File fil = new File("alder.txt");
    Scanner sc = new Scanner(fil);
    String eldsteNavn = "ingen";
   int maksAlder = 0;
   while (sc.hasNextLine()) {
        String [] biter = sc.nextLine() .split(" ");String navn = biter[0]; // Virker dette for alle navn?
        int alder = Integer.parseInt(biter[1]);
        if (alder > maksAlder) {
            maksAlder = alder;
            eldsteNavn = navn;
        }
    }
    System.out.println(eldsteNavn);
    sc.close(); <
}
                                           NB: Kaller .close() på Scanner-
                                           objektet ved lesing fra fil
```
## Å lese ett og ett "token" (ord)

- Et token er en sammenhengende tegnsekvens som avsluttes med whitespace\* eller slutt på filen
- Kalles gjerne *ord* på norsk (kan være tall eller andre tegn)
- Viktige metoder for å behandle ord i klassen Scanner : public boolean hasNext() // er det noen flere ord? public String next() // les og returner neste ord som en String
- next og hasNext hopper over innledende whitespace.

Her ligger 5 ord og 3 ord

## Å lese andre typer enn String

- Kan bruke Scanner-metoder for å teste neste ord:
	- public boolean hasNextInt() (sjekk om neste ord er int)
	- public boolean hasNextDouble() (sjekk om neste ord er double)
- Kan deretter lese med riktig metode, f eks:
	- public int nextInt() (les og returner neste ord som en int)
	- public double nextDouble() (les og returner neste ord som en double)

#### Test av Scanner metoder – hva skjer?

import java.util.Scanner;

```
public class LesTokens {
    public static void main (String [] args) {
      String test = " 1kjdfs\n834756 2.3";
      Scanner les = new Scanner (test) ;
      System.out.println(les.next());
      System.out.println(les.nextInt());
      System.out.println(les.hasNextInt());
      System.out.println(les.nextDouble());
```
Utskrift: 1kjdfs 834756 false 2.3

#### Lese fra terminal – med en liten felle

```
import java.util.*;
class LesFraTermNavnAlder {
    public static void main (String [ ] args) {
        int alder;
        String navn;
        Scanner minInn = new Scanner (System.in);
        System.out.print(" Skriv navn: ");
        navn = minInn.nextLine();System.out.print(" Skriv alder: ");
        \alphalder = minInn.nextInt();
        System.out.println(" Du heter " + navn +
        " og er " + alder + " aar" );
    \}\left| \right|
```
• NB: nextint stopper ved linjeskift, nextLine leser bare til og med linjeskift – ville ikke fungert om vi byttet rekkefølge! Test gjerne.

#### Lese ett og ett ord fra fil

• Vi bruker **Scanner** som før

}

- Må først opprette et objekt av klassen **File** (ligger i **java.io**)
- Dette sendes som argument til nytt **Scanner**-objekt

```
File minFil = new File("Handleliste.txt");
Scanner lesFil = new Scanner(minFil);
while (lesFil.hasNext()) {
      String vare = lesfil.next();
      System.out.println(vare);
```
**Trening i fillesing og Scanner:** Skriv finnEldsteNavn med innlesing ord for ord

## Å skrive til fil

```
import java.io.PrintWriter;
import java.io.FileNotFoundException;
class SkrivTilFil{
    public static void main (String[] args)
    throws FileNotFoundException {
        PrintWriter utfil = new PrintWriter("utfil.txt");
        utfil.println("Linje 1");
        utfil.close();
    }
}
```
#### Array

- I Java er array et alternativ til Pythons lister.
- En *array* er en datastruktur med mange elementer.

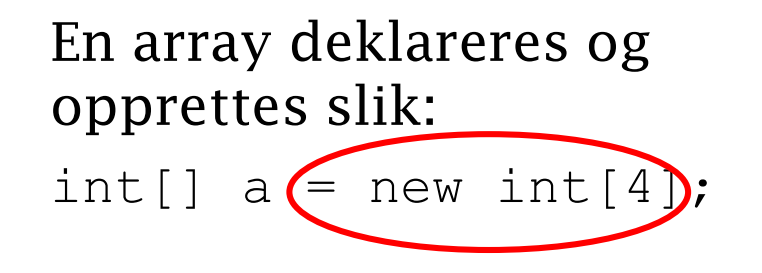

### Array egenskaper

- Elementene er av samme type og lagres i etterfølgende celler i minnet.
- Dette gjør det til en effektiv struktur å aksessere

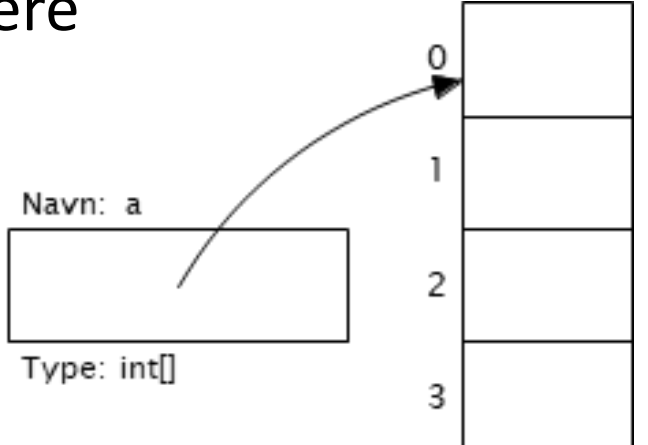

- Ikke en klasse tilbyr ingen metoder!
- Ønsker vi en "smart" array må vi bruke en ArrayList (fra Java-biblioteket)

#### Array bruk

• Opprette, legge inn, lese

```
int[] a = new int[4];a[0] = 42;int sum = 0;for (int i=0; i< a.length; i++) {
   sum += a[i];}
```
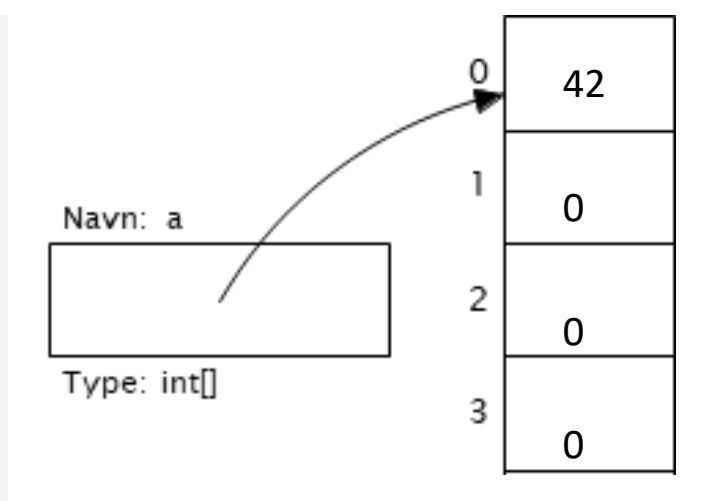

#### Innhold i en array

• Alle elementer må ha samme type, bestemmes av deklarasjonen av variabelen

double[] priser; // Ikke opprettet array ennå! boolean[] resultater;

• Kan være referanser til objekter av samme klasse

String[] emnekoder = new String[3]; //Array opprettet, med **null**-verdier Person[] deltakere;

• Elementer kan være andre array-er (flerdimensjonal)

```
int[][] tabell = { \{1,2,3\}, \{3,6,9\}}; // Initialisert
System.out.println(tabell[0][0]);
                                              · Hva skjer her?
System.out.println(tabell[2][0]);
                             IN1010 - vår 2021 IndexErrorOutOfBounds 31
```
## Gjennomløp av array: Summere tall

- Merk bruken av argumenter fra kommandolinjen disse mottar vi som en String array
- Lengden av arrayen finner vi med .length (NB: Ingen parenteser/ metodekall for arrayer!)

```
class SummerDisse2 {
    public static void main(String[] args) {
```
#### Gjennomløp av array

30

```
class SummerDisse2 {
    public static void main(String[] args) {
        int sum = 0;for (int i=0; i<args.length; i++)sum += Integer.parseInt(args[i]);
        System.out.println(sum);
```
M:\Ifi\Undervisning\IN1010 V2020\Forelesninger\uke2\Kode >javac SummerDisse2.java

M:\Ifi\Undervisning\IN1010 V2020\Forelesninger\uke2\Kode >java SummerDisse 10 10 10

## for-each/ enhanced/ forenklet for-løkke

- Ligner for-løkken i Python
- Går gjennom alle verdier i en samling (her array)

```
class SummerDisse {
    public static void main(String[] args) {
        int sum = 0;
        for (String str : args)
            sum += Integer.parseInt(str);System.out.println(sum);
```
- Bruker "vanlig" for-løkke hvis:
	- Hvis vi trenger indeks-verdien inne i løkken
	- Hvis vi skal endre verdier i arrayen

```
Mer om arrayer, for-løkker, ...
```
Big Java – elektronisk tilgjengelig fra semestersiden under Pensum

- Forklaringer, tegninger, detaljer
- ... eksempler, tips inkludert "mønstere" for bruk
- Arrayer [kapittel 6](https://ebookcentral-proquest-com.ezproxy.uio.no/lib/oslo/reader.action?docID=2055777&ppg=285)
	- Forenklet for-løkke i [6.2](https://ebookcentral-proquest-com.ezproxy.uio.no/lib/oslo/reader.action?docID=2055777&ppg=285)
- Løkker [kapittel 4](https://ebookcentral-proquest-com.ezproxy.uio.no/lib/oslo/reader.action?docID=2055777&ppg=285)

## Oppsummering

- Slå opp klasser og metoder i Java 8 API
- Bruk lærebok eller Java tutorials (Java 8) for mer detaljerte forklaringer
- Oppskrifter på lese fra og skrive til fil og terminal i notat på semestersiden
- Exceptions gir nyttig og noen ganger nødvendig håndtering av feilsituasjoner
- Primitive typer kan pakkes inn i objekter av tilsvarende klasse Integer, Double, Boolean, ..
- Bli kjent med String-klassen for manipulasjon og konvertering
- Array er en effektiv, nyttig og veldig vanlig konstruksjon i mange språk
- Java har to ulike former for for-løkker